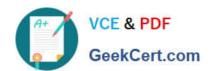

## A00-270<sup>Q&As</sup>

SAS BI Content Development

# Pass SASInstitute A00-270 Exam with 100% Guarantee

Free Download Real Questions & Answers PDF and VCE file from:

https://www.geekcert.com/a00-270.html

100% Passing Guarantee 100% Money Back Assurance

Following Questions and Answers are all new published by SASInstitute
Official Exam Center

- Instant Download After Purchase
- 100% Money Back Guarantee
- 365 Days Free Update
- 800,000+ Satisfied Customers

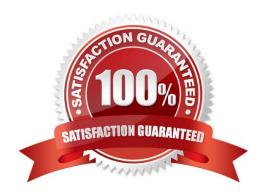

# VCE & PDF GeekCert.com

### https://www.geekcert.com/a00-270.html

2024 Latest geekcert A00-270 PDF and VCE dumps Download

#### **QUESTION 1**

| When you register a stored process in the metadata, you specify the type of output the stored process can produc | æ. |
|----------------------------------------------------------------------------------------------------|----|
| What is a valid value for the output options in the metadata?                                                    |    |

- A. HTML
- B. PDF
- C. SAS report
- D. package

Correct Answer: D

#### **QUESTION 2**

When a Stored process is created from a SAS Enterprise Guide process flow, where are prompt dependences defined?

- A. In the SAS program code
- B. In the Create a New Stored Process wizard
- C. In a Query Builder task
- D. In the Prompt Manager

Correct Answer: D

#### **QUESTION 3**

Which item in a cube becomes a category data item in an information map?

- A. Column
- B. Hierarchy
- C. Dimension
- D. Level

Correct Answer: B

#### **QUESTION 4**

Refer to the exhibit.

#### https://www.geekcert.com/a00-270.html

2024 Latest geekcert A00-270 PDF and VCE dumps Download

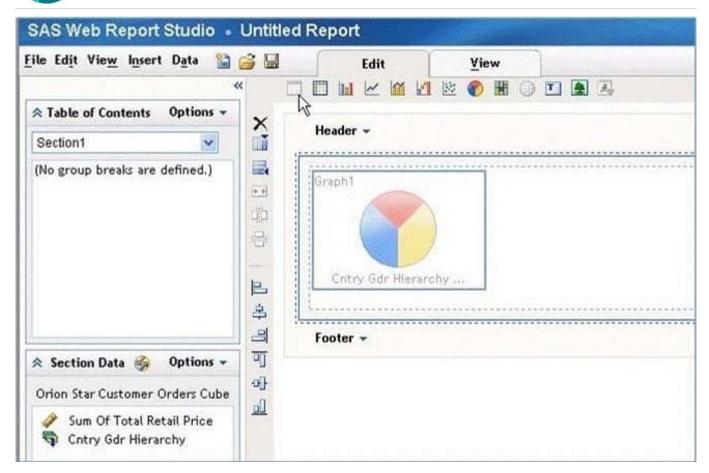

Why is the list report icon (first icon in the object list) grayed out?

- A. The list report object is only available in the Report Wizard.
- B. The list report object cannot be used in the same section as OLAP data.
- C. Not enough hierarchies are selected.
- D. Not enough measures are selected.

Correct Answer: B

#### **QUESTION 5**

In SAS BIDashboard, which indicator property cannot be set when defining an indicator?

- A. Display settings
- B. Zoom percentage
- C. Height and width
- D. Display type

Correct Answer: B

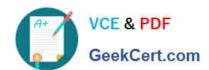

### https://www.geekcert.com/a00-270.html 2024 Latest geekcert A00-270 PDF and VCE dumps Download

A00-270 PDF Dumps

A00-270 Practice Test

A00-270 Study Guide